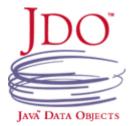

## **JDO3.0 Query Structure**

Items in square brackets are optional

```
select [unique] [ <result> ] [into <result-class-name>]
[from <candidate-class-name> [exclude subclasses] ]
[where <filter>]
[variables <variable -list> ]
[parameters <parameter-list>]
[imports <import-list>]
[group by <grouping-clause> ]
[order by <ordering-clause>]
[range <from-range> ,<to-range>]
```

## **Query Examples**

The following examples use this sample class.

```
public class Person
{
    private int age;
    private String firstName;
    private String lastName;
    private Address address;
    private Set<Person> children;
}
```

## Example: Get objects with first name "John".

```
Query q = pm.newQuery ("select from " +
"com.example.Person where firstName == 'John'");
List<Person> people = (List<Person>) q.execute();
...
q.closeAll(); // Close resources
```

#### **Parameters**

Parameters can be specified in query strings by placing a colon in front of the identifier (i.e. :param). Parameters can help memory utilization and performance.

## Simple parameters:

Find all people named "John".

```
Query q = pm.newQuery("select from "
+ "com.example.Person where firstName == :param")
List<Person> people = (List<Person>)
q.execute ("John");
```

## <u>Using persistent instances as parameters:</u>

Find all people over 21 with a given address.

```
Address a = (Address)

pm.getObjectById(Address.class, id);

Query q = pm.newQuery("select from "
+ "com.example.Person where address == :param1 "
+ "&& age > :param2");

List<Person> people = (List<Person>)
q.execute (a, new Integer (21));
```

#### Variables

Variables allow queries on multi-value relationships or on unrelated classes.

Ouerving on a related instance:

Find all parents of a Person named "John".

```
Query q = pm.newQuery("select from "
+ "com.example.Person where children.contains(p)"
+ "&& p.firstName == :name");
List<Person> parents = (List<Person>)
q.execute("John");
```

## **Ordering Results**

Order query results by age, oldest first. select from com.example.Person order by age desc

Order by name, A first, then by age, oldest first. select from com.example.Person order by firstName asc, age desc

### Keywords

Keywords must appear in either all upper-case or all lower-case characters

as, asc, ascending, avg, by, count, desc, descending, distinct, exclude, from, group, having, imports, into, max, min, order, parameters, range, select, subclasses, sum, to, unique, variables, where

# **Optimizations**

These represent a few of the available methods to speed up JDO queries.

## Limiting and paging query results:

The query can be configured to only return a subset of the results so that unused elements will not be instantiated. The start point is included, while the element at the limit is not. select from com.example.Person range 10, 20

## Ignore PersistenceManager cache:

Setting this parameter to true can speed up queries because changes made during the transaction do not need to be included in the results.

```
query.setIqnoreCache(true);
```

### <u>Indicate unique result:</u>

Specifies that only one result is expected and to return only the single instance instead of a List

```
Query q = pm.newQuery ("select unique "
+ "from com.example.Person where firstName ==
:name");
Person john = (Person) q.execute("John");
```

# Aggregates, Projections, and Grouping

Grouping allows aggregates and projections to be grouped by a given field and optionally limited using "having". Available aggregates are min, max, sum, avg, and count. Simple grouping:

```
Query q = pm.newQuery("select avg(age) "
+ "from com.example.Person group by firstName");
```

### Limiting grouping with "having" expression:

Group by firstName where the firstName starts with "J".

```
Query q = pm.newQuery("select count(this) "
+ "from com.example.Person group by firstName "
+ "having firstName.startsWith(:string)");
q.execute("J");
```

### Where Clause Methods

The following methods may be used in a where clause. For example, "where Math.abs (balance) > 500".

Collection contains(Object), isEmpty(), size()

Map containsKey(Object), isEmpty(), size()

containsKey(Object), act(Object)

containsValue(Object), get(Object)

String startsWith(String), endsWith(String),

indexOf(String), indexOf(String, int),
substring(int), substring(int, int),
toLowerCase(), toUpperCase().

matches(String)

JDOHelper getObjectId(Object)

Math abs(Number), sqrt(Number)

The methods follow their counterparts in standard Java, so refer to the JDK javadocs for details.

Example : All people with 'ick' in their name — Patrick, Rick, etc. select from com.example.Person where firstName.matches('.\*ick.\*(?i)')

## Where Clause Operators

== equal (also for Strings)
!= not equals
> greater than
< less than
>= greater than or equal
<= less than or equal
& conditional AND

&& conditional AND
& bitwise logical AND
|| conditional OR
| bitwise logical OR
- subtract, or invert

add, or concatenate strings

\* multiply
/ divide
% modulo

! logical complement

bitwise complement

instance of a class

## **Result Classes and Aliases**

You can have query results placed directly into a custom

class. This example uses the custom class Name below.

```
public class Name {
public String first;
public String last;
}
Query q = pm.newQuery ("SELECT firstName AS first,"
+ "lastName AS last INTO com.example.Name "
+ "FROM com.example.Person where age > :param");
List<Name> names = (List<Name>)q.execute(30);
```

### **Named Queries**

Named queries are defined in XML or annotations and consist of a name, query language, unmodifiable attribute, and the query itself. <class name="Person">

## **In-Memory Queries**

JDOQL queries can be evaluated against an in-memory collection of persistent or transactional types.

```
Query q = pm.newQuery ("select from "
+ "com.example.Person where firstName == 'John'");
q.setCandidates (allPeople);
filteredPeople = (List<Person>) q.execute();
```

## **JDOQL Subqueries**

Find the oldest people in the company.

```
Query q = pm.newQuery ("select from "
+ "com.example.Person where age == "
+ "(select max(p.age) from Person p)");
```

### Find those whose last name is part of a street address.

```
Query q = pm.newQuery("select from "
+ "com.example.Person where (select "
+ "a.streetAddress from Address a).contains
(lastName)");
```

## **SQL Queries**

Queries can use SQL when accessing a relational database.

### Find people whose first name is "John".

```
Query q = pm.newQuery(Query.SQL, "SELECT * "
+"FROM PERSON WHERE FIRSTNAME = ?");
q.setClass (Person.class);
List<Person> people = (List<Person>)
q.execute("John");
```